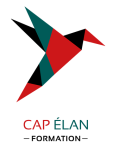

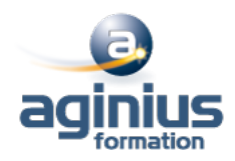

# **OUTLOOK ET ONENOTE - GAGNER DU TEMPS ET SORGANISER**

**Durée 2 jours Référence Formation 1-OL-ONE**

### **Objectifs**

Adapter Outlook 2016 et OneNote 2016 à son activité pour gagner du temps et mieux s'organiser

Optimiser la gestion de ses mails au quotidien

Gérer ses contacts, son agenda, ses tâches

Centraliser ses notes et idées dans OneNote 2016

Exploiter ses ressources pour faciliter le travail collectif

### **Participants**

Utilisateurs souhaitant optimiser l'utilisation d'Outlook

### **Pré-requis**

Maitriser l'environnement Windows et les fonctions de base d'Outlook

### **Moyens pédagogiques**

Accueil des stagiaires dans une salle dédiée à la formation équipée d'un vidéo projecteur, tableau blanc et paperboard ainsi qu'un ordinateur par participant pour les formations informatiques.

Positionnement préalable oral ou écrit sous forme de tests d'évaluation, feuille de présence signée en demi-journée, évaluation des acquis tout au long de la formation.

En fin de stage : QCM, exercices pratiques ou mises en situation professionnelle, questionnaire de satisfaction, attestation de stage, support de cours remis à chaque participant.

Formateur expert dans son domaine d'intervention

Apports théoriques et exercices pratiques du formateur

Utilisation de cas concrets issus de l'expérience professionnelle des participants

Réflexion de groupe et travail d'échanges avec les participants

Pour les formations à distance : Classe virtuelle organisée principalement avec l'outil ZOOM.

Assistance technique et pédagogique : envoi des coordonnées du formateur par mail avant le début de la formation pour accompagner le bénéficiaire dans le déroulement de son parcours à distance.

### **PROGRAMME**

# - **Personnaliser Outlook 2016 pour l'adapter à son activité**

Présentation générale

Personnaliser le ruban, les affichages, les favoris

Adapter l'outil à son activité

Définir des champs, des catégories, des indicateurs Créer des modèles pour gagner du temps

Intégrer des messages types, phrases automatiques, blocs de paragraphes types

# - **Gestion des mails au quotidien**

Purger sa boite de réception en s'appuyant sur la méthode CAP Apprendre à utiliser les indicateurs de suivi et les outils de recherche Créer un fichier de données pour désengorger sa boite aux lettres

# **CAP ÉLAN FORMATION**

www.capelanformation.fr - Tél : 04.86.01.20.50 Mail : contact@capelanformation.fr Organisme enregistré sous le N° 76 34 0908834 [version 2023]

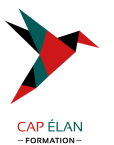

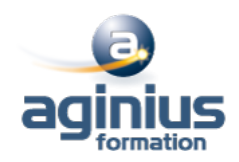

Créer des règles pour filtrer et classer automatiquement Enregistrer des actions rapides pour les usages courants Transformer un message en rendez-vous ou en tâche Collecter rapidement une information : les boutons de votes Informer de son absence l'ensemble d'une équipe

#### - **Gestion du carnet d'adresses**

Créer et classer ses propres contacts et listes de distribution Échanger des cartes de visite Importer, exporter des contacts Apprendre à utiliser l'outil de publipostage

#### - **Planifier, organiser et prioriser ses activités**

Créer des rendez-vous ou évènements ponctuels et périodiques Attribuer des couleurs pour visualiser et prioriser ses activités Organiser ses tâches par contexte et nature d'activité Définir des échéances et mettre en place des rappels

#### - **Centraliser ses notes et idées dans OneNote 2016**

Créer et organiser un ou plusieurs bloc-notes Saisir et hiérarchiser ses notes Créer des pages, sous-pages, indicateurs Insérer divers types de notes Intégrer les éléments suivants: texte, écriture, schémas, images, tableaux, fichiers, contenu Web, notes audio ou vidéo Accéder à ses notes depuis son PC, son smartphone ou sa tablette

### - **Organiser le travail collaboratif et collectif**

Partager des agendas, des contacts, des bloc-notes OneNote Organiser des rendez-vous Déléguer et suivre des tâches

**CAP ÉLAN FORMATION** www.capelanformation.fr - Tél : 04.86.01.20.50 Mail : contact@capelanformation.fr Organisme enregistré sous le N° 76 34 0908834 [version 2023]